## **Instructor Training Files (Add Course Content)**

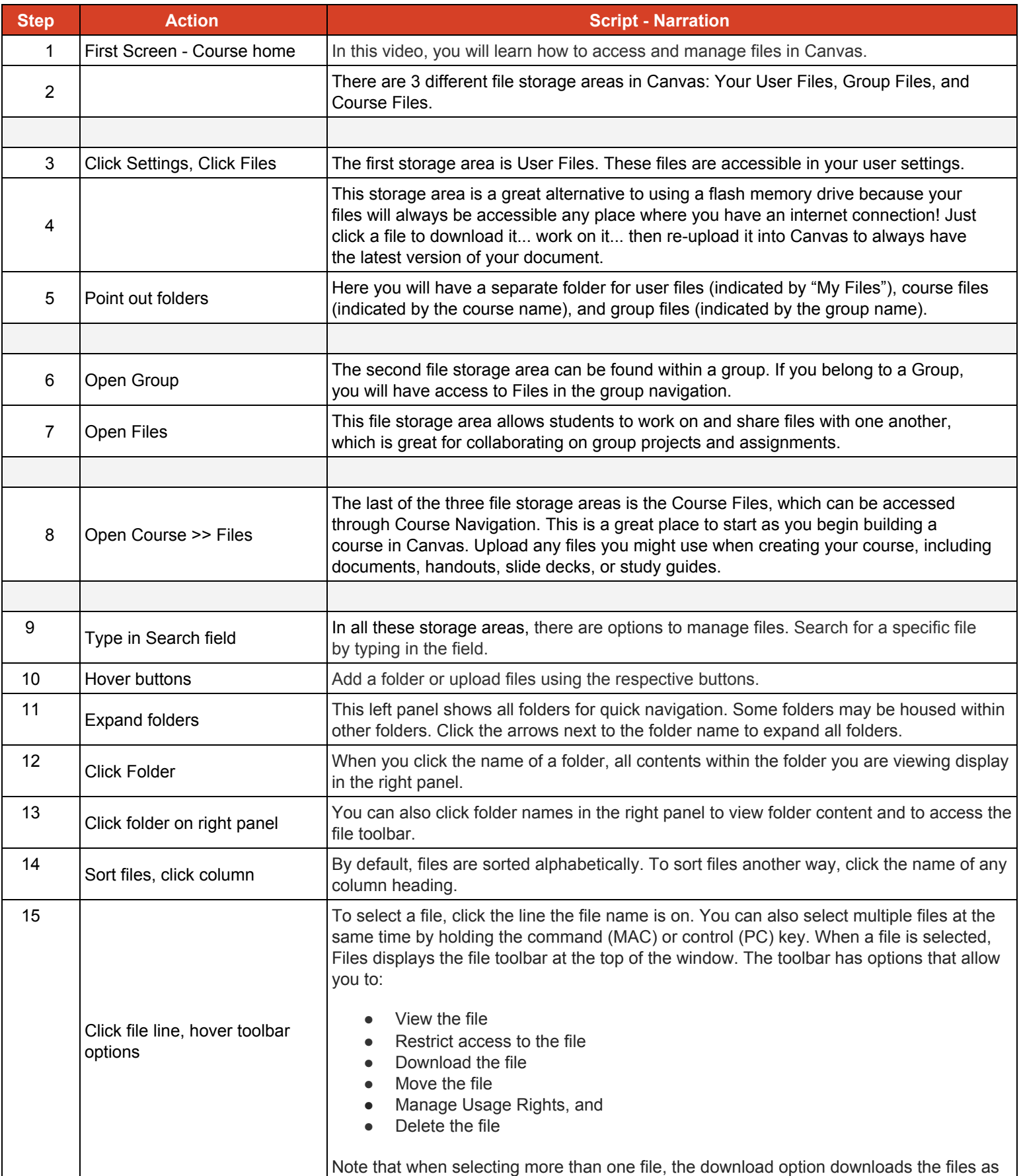

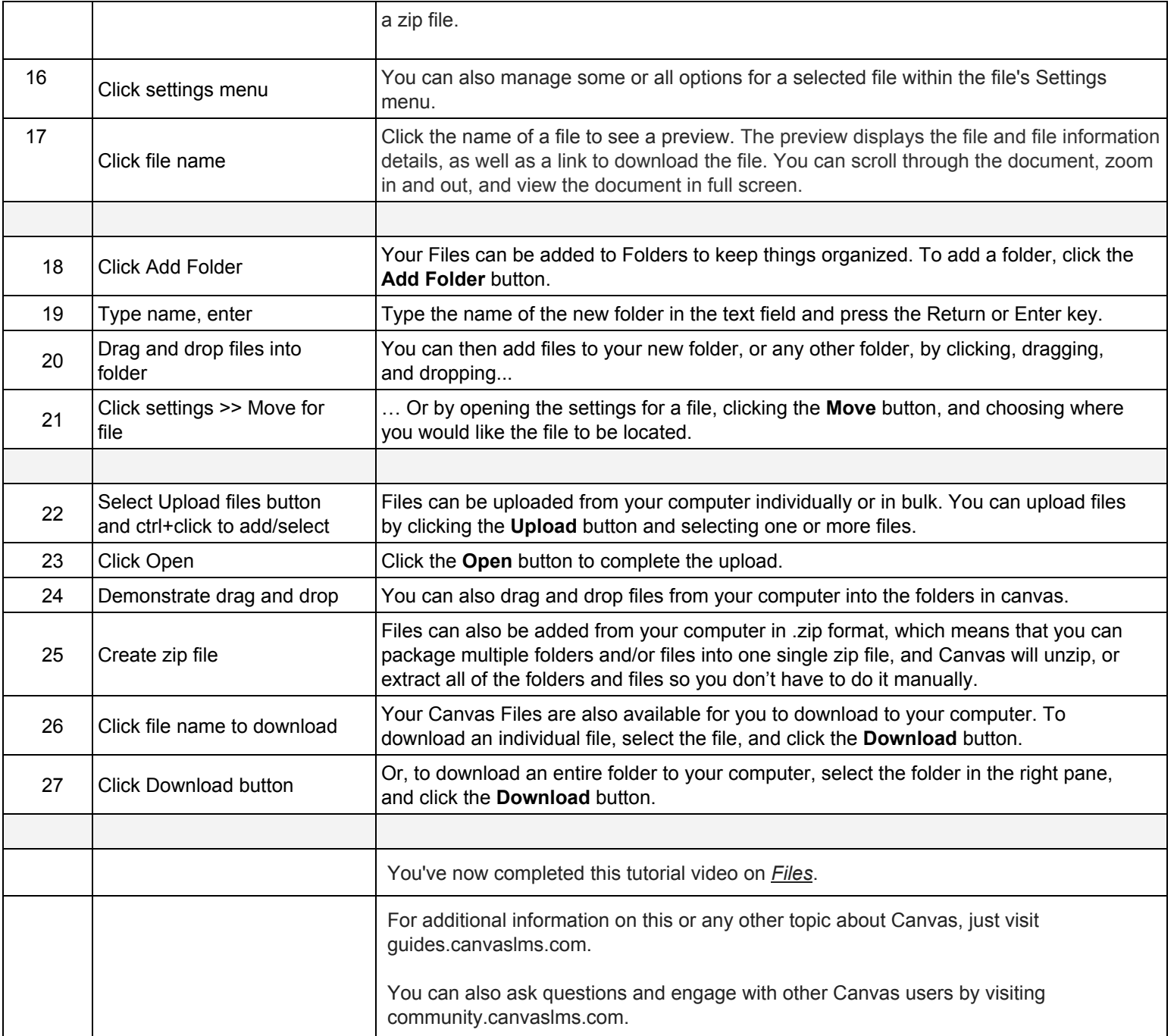